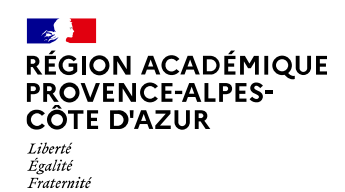

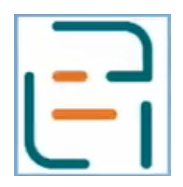

## **Livret de parcours inclusif**

**Pas-à-pas : saisie d'un guide d'évaluation des besoins de compensation en matière de scolarisation - GEVA-Sco 1ère demande**

### Rentrée scolaire 2022

#### **Étape 1**

Renseigner les informations concernant l'équipe éducative : date et participants

#### **Étape 2**

Renseigner les modalités de la scolarisation

- $\Rightarrow$  Coordonnées de l'enseignant référent pour la scolarisation des élèves en situation de handicap (ERSEH)
- $\Rightarrow$  Indiquer les plans actuels : PPRE, PAP, mesure éducative
- $\Rightarrow$  Renseigner les accompagnements et soins
- $\Rightarrow$  Résumer les aménagements et adaptations mis-en-place : c'est une partie à rédiger, sans items à cocher
- $\Rightarrow$  Préciser les conditions matérielles de la scolarisation

#### **Étape 3**

Renseigner l'organisation de la scolarité

- $\Rightarrow$  Les indicateurs
- $\Rightarrow$  Préciser l'emploi du temps : l'articulation entre les différents temps (enseignement, périscolaires, interventions psychologiques, éducatives, sociales, médicales et paramédicales mentionnés préalablement) et la répartition entre les différents lieux.

#### **Étape 4**

Évaluer le degré de difficultés à la réalisation des actions liées à la scolarité de l'élève, regroupés en cinq domaines.

Pour chaque activité :

- $\Rightarrow$  Évaluer le niveau de difficulté : sans objet / non réalisé / réalisé (préciser le niveau de difficulté dans la réalisation)
- $\Rightarrow$  Préciser : les obstacles à la réalisation, les points d'appui et compléter avec un commentaire.

Compléter avec les évolutions observées et les perspectives envisagées. *Remarque : toutes les parties doivent être renseignées, sinon il n'est pas possible de passer à l'étape suivante.*

**Étape 5**

Compléter avec les remarques de l'élève, de la famille ou des autres participants.

### **LPI : évolutions des fonctionnalités**

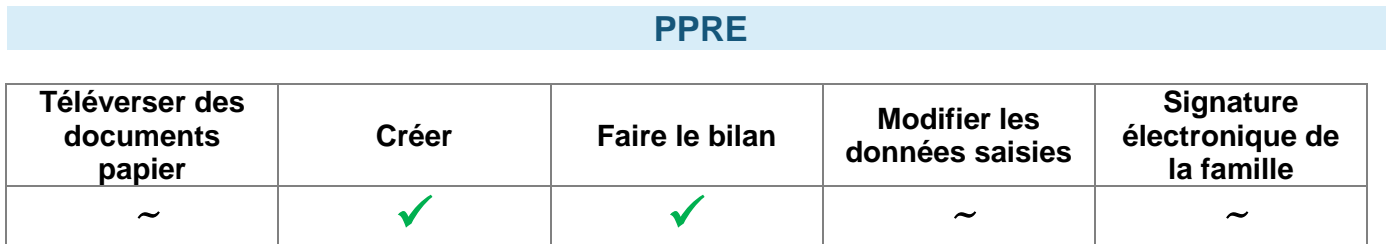

### **PAP**

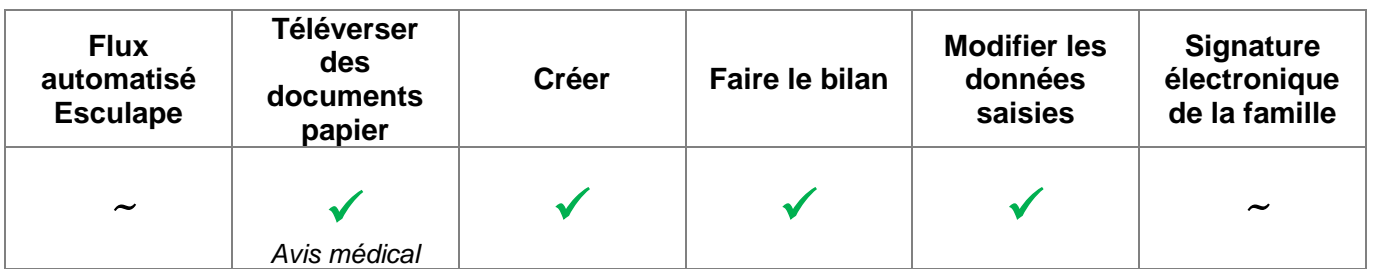

# **GEVA-Sco 1ère demande**

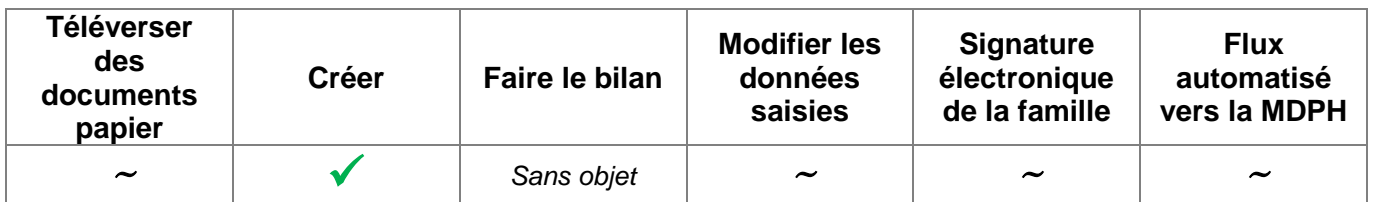

### **PPS**

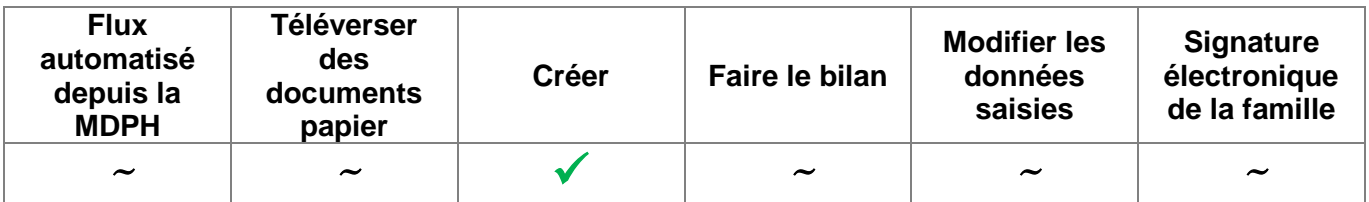

### **MOPPS**

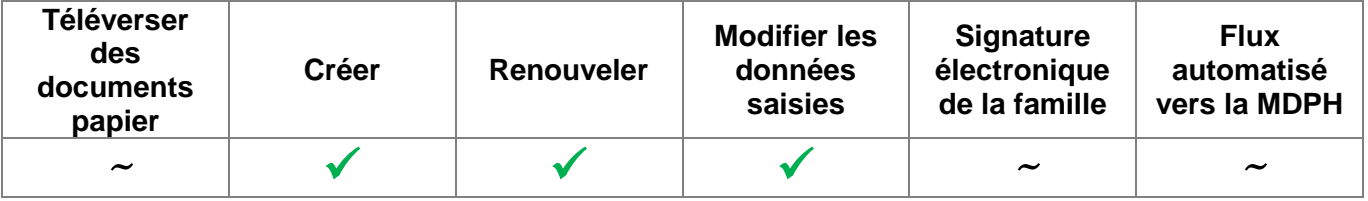

 $\checkmark$  = fonctionnalité existante

 $\sim$  = fonctionnalité en cours de développement

# **Tous les documents sont téléchargeables au format PDF**